# **Getting started with InfiMONITOR User Manual**

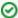

Successfully pass the free certification exam at IW Academy and become an Infinet Certified Engineer.

To the certification exam

#### Document structure

This document consists of the following chapters:

- Getting started Information about the document's purpose and structure
- Description and working principles Description of the key product elements, roles and working principles
- Installation Description of the prerequisites and the installation process of the InfiMONITOR system
- Upgrade Description of the InfiMONITOR upgrade
- Configuration and management InfiMONITOR management elements description
- Network Monitoring Description of the InfiMONITOR monitoring functions, elements and their roles and capabilities
- Reportsqqq Description of the InfiMONITOR reports subsystem
- Service mode Description of the InfiMONITOR service mode and actions for the network settings.

#### **Abbreviations**

The following abbreviations are used in this document:

- BIOS Basic Input/Output System
- BS Base Station
- CLI Command Line Interface
- CPE Customer Premises Equipment
- DNS Domain Name System
- HDD hard disk drive
- IP Internet Protocol
- MINT Mesh Interconnection Networking Technology
- RAID redundant array of independent disks
- RAM Random Access Memory
- SMTP Simple Mail Transfer Protocol
- SNMP Simple Network Management Protocol
- SSH Secure Shell
- SSL Secure Sockets Layer
- Telnet TrminaL Network
- TLS Transport Layer Security
- UDP User Datagram Protocol
- VM Virtual Machine

#### Document marks

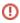

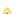

## Title

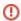

### (I) CAUTION

All caution warnings are marked with a special warning sign. One should pay a great deal of attention to what is written in the Caution section.

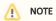

All notes are marked with a special note sign. Notes usually contain useful comments or hints to the described section of the document.